#### الجمهــور يــة الجـز ائر الديمقـر اطــية الشعبــية **République Algérienne Démocratique et Populaire**  وزارة التعلــيم العــالى والبحــث العلــمى Ministère de l'Enseignement Supérieur et de la Recherche Scientifique

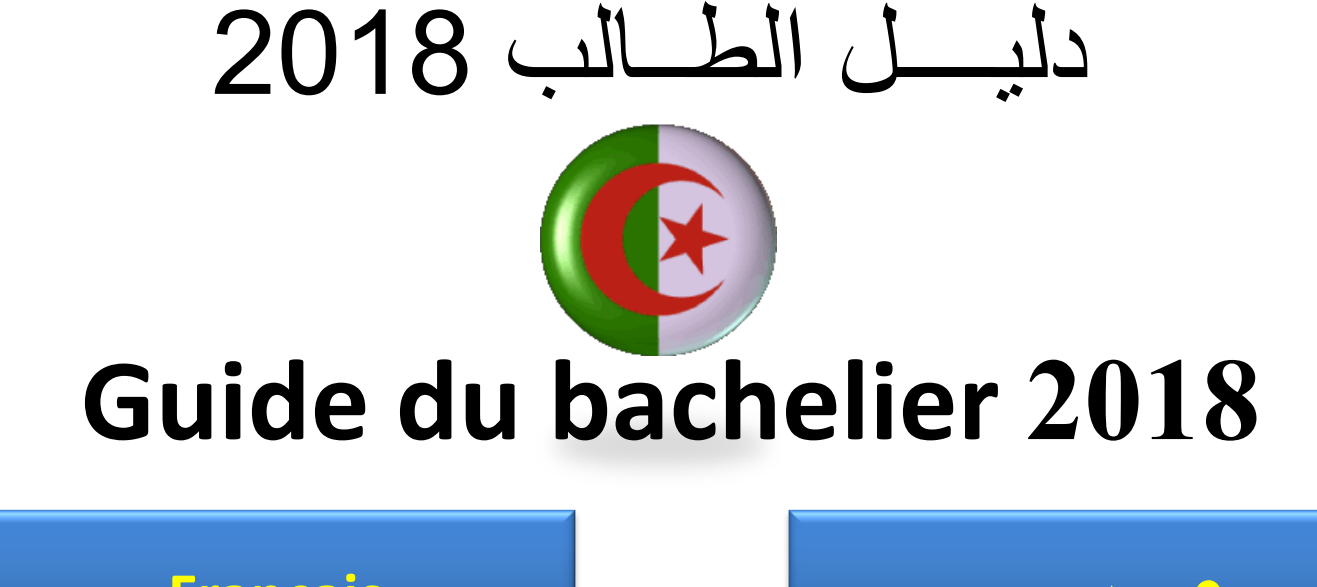

<span id="page-0-0"></span>التالً - Suivant **[عــــربـــــــً](#page-23-0) [Français](#page-1-0)**

<span id="page-1-0"></span>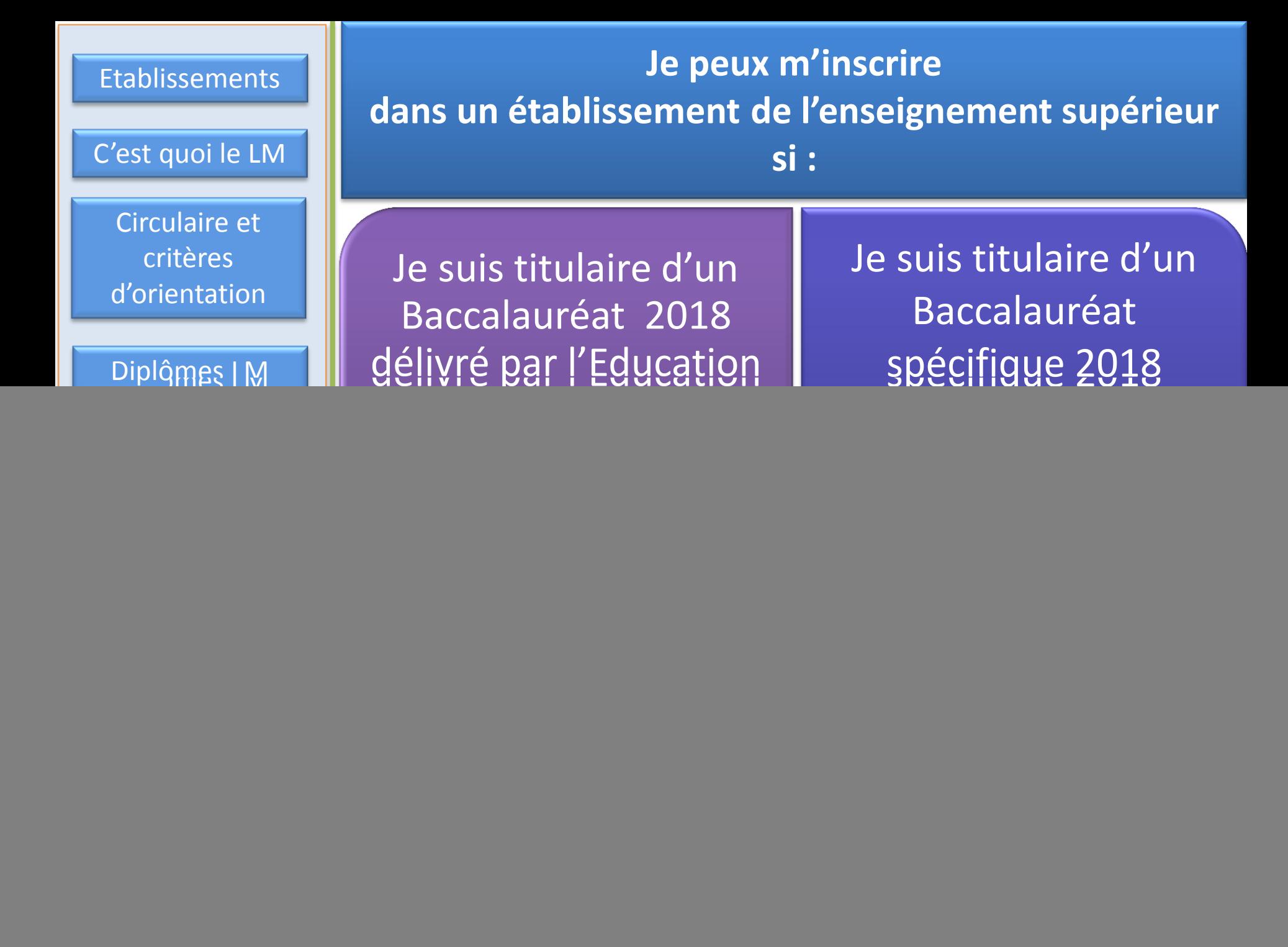

### **Les établissements de l'Enseignement Supérieur, Quelle différence entre :**

#### **Université, Centre Universitaire et Ecole?**

**Université : établissement avec de grands effectifs d'étudiants, répartis dans des facultés et des départements. Plusieurs domaines et filières de formation proposés, ainsi que des formations en sciences médicales et vétérinaires.**

**On peut y dispenser des Filières à Recrutement National, des Masters à Cursus Intégré de Licence ( avec des moyennes d'accès élevées) ou des licences professionnalisantes Les universités peuvent également abriter un Institut des Sciences et Techniques Appliquées (Licences Professionnalisantes)**

**Centre Universitaire : établissement dispensant diverses formations avec un effectif d'étudiants relativement important, répartis dans des instituts et des départements.**

**Ecole Supérieure : établissement avec un effectif d'étudiants réduit, répartis dans des départements. Des Moyennes d'accès élevées exigées et des formations mono disciplinaires ciblées**

ĥ

# **Quelles sont mes possibilités d'inscription dans un établissement de l'enseignement Supérieur?**

<span id="page-3-0"></span>![](_page_3_Picture_65.jpeg)

### **Notions de base à connaitre sur le Système Licence – Master**

![](_page_4_Picture_104.jpeg)

# **Notions de base à connaitre sur le Système Licence – Master**

#### **Les Coefficients**

Mesurent et pondèrent l'importance d'une matière dans une Unité d'Enseignement donnée par rapport aux autres matières composant l'unité d'enseignement.

#### **Les Crédits**

Expriment le volume de travail nécessaire à l'étudiant pour maitriser des connaissances données dans une unité d'enseignement. Un crédit est estimé à 20 - 25 heures de travail (présentiel + travail personnel). Un semestre se compose de 30 crédits.

#### **Les crédits sont capitalisables**

Cela signifie que toute validation d'une Unité d'Enseignement ou d'une matière entraîne l'acquisition définitive des crédits correspondants.

#### **Les crédits sont transférables**

Signifie que l'étudiant qui en dispose peut les faire valoir dans un autre parcours de formation

(sous réserve d'acceptation par l'équipe de formation d'accueil).

 $\mathbf{h}$ Chaque semestre comprend 30 crédits. Chaque diplôme correspond à la capitalisation de :

 $\frac{100}{100}$ sous différentes formes formes formes formes formes formes formes for  $\frac{100}{100}$ d'enseignement : cours, TD, travailleurs, TD, travailleurs, TD, travailleurs, TD, travailleurs, TD, travailleur

![](_page_5_Picture_12.jpeg)

**180 crédits pour la Licence 120 crédits supplémentaires pour le Master**

#### **La Circulaire relative à la Préinscription et à l'orientation des nouveaux bacheliers, interactive**

#### **Me permet de m'informer sur :**

- Les conditions d'accès aux établissements de l'enseignement supérieur
- Les filières de formation dispensées dans les établissements universitaires
- Les procédures de préinscription en ligne

- Les procédures d'inscription dans les établissements universitaires des titulaires d'un baccalauréat spécifique (Lycée Bouâmama)
- Les procédures de demande d'équivalence et d'inscription dans les établissements universitaires pour les titulaires d'un baccalauréat étranger
- Les formations dispensées dans les établissements de formation supérieure relevant d'autres dépa[rtements](#page-1-0) ministériels

![](_page_6_Picture_9.jpeg)

### **Je m'informe sur les critères d'orientation**

![](_page_7_Picture_1.jpeg)

Places pédagogiques disponibles

![](_page_7_Picture_3.jpeg)

Série du baccalauréat, moyenne obtenue au Bac et éventuellement d'autres conditions complémentaires

**L'orientation dans un établissement universitaire est subordonnée à :**

![](_page_7_Picture_6.jpeg)

# **Dates importantes à retenir pour les bacheliers 2018 soumis aux procédures d'inscription en ligne**

![](_page_8_Picture_123.jpeg)

![](_page_8_Picture_2.jpeg)

#### **COMMENT ME PRÉINSCRIRE EN LIGNE ET M'INSCRIRE DANS UN ÉTABLISSEMENT DE L'ENSEIGNEMENT SUPÉRIEUR**

- **Choix (0)**

**au 4 ème choix**

![](_page_9_Figure_1.jpeg)

*www.mesrs.dz, www.esi.dz, www.orientation.esi.dz, www.bac2018.mesrs.dz* 

Après l'annonce des résultats du baccalauréat et leur exploitation, les moyennes nationales minimales de certaines filières seront déterminées qui me permettront de participer au classement (parution de la circulaire ministérielle additive) **24 et 25 juillet 2018**

> **J'introduis 04 choix dans ma fiche de vœux à condition d'y insérer une filière de licence Du 26 au 30 juillet 2018**

**Résultats de l'orientation 07 aout 2018 au soir**

**التأكيد**

<span id="page-9-0"></span>**Traitement des cas exceptionnels au niveau des établissements universitaires via le système PROGRES du 02 au 27 septembre 2018** 

![](_page_9_Figure_7.jpeg)

**Confirmation ou réorientation**

**Confi-rmation**

**References**<br> **References**<br> **References**<br> **References**<br> **References**<br> **References**<br> **References**<br> **References**<br> **Reference**<br> **Reference** 

**du 08 au 12 aout 2018** 

**- Echec dans un test**

**J'introduis 04 nouveaux choix en respectant la condition d'insérer une filière licence, si je suis dans les cas suivants:**

**Résultats de la réorientation le 15 aout 2018**

-**Non satisfait de l'affectation** 

**Inscriptions définitives + dépôt du dossier des œuvres sociales (bourse et transport): du 02 au 06 septembre 2018 avec réouverture du portail d'hébergement** 

- **Confirmation en ligne du 08 au 12 aout 2018 - Ouverture du portail d'hébergement du 08 au 15 aout 2018**

**Si je suis titulaire d'un Baccalauréat spécifique (Lycée Bouâmama) Pour m'inscrire dans un établissement de l'enseignement Supérieur :** 

**Confirmation Confirmation** *Je consulte la Circulaire d'orientation des nouveaux bacheliers 2018 au format numérique Application « TESDJILCOM 2018» ([www.mesrs.dz](http://www.mesrs.dz/), [www.orientation.esi.dz\)](http://www.orientation.esi.dz/)*

**Je positionne la série de mon baccalauréat par rapport aux séries de baccalauréat délivré par le Ministère de l'Education Nationale**

- **- Avec ma Série du BAC, ma moyenne générale et mes notes obtenues au BAC,**
- **- Les Conditions d'accès stipulées dans la circulaire de préinscription et d'orientations de bacheliers,**
- **- Les Moyennes minimales d'accès aux différentes formations consultables sur le site Web du MESRS [www.mesrs.dz](http://www.mesrs.dz/)**

<span id="page-10-0"></span>**Affectation**  <http://progres.mesrs.dz/webetrangers> **Pour parachever mon inscription dans un établissement universitaire, je me connecte au site dédié:**  <https://progres.mesrs.dz/webetrangers>

![](_page_10_Picture_7.jpeg)

#### **Si je suis citoyen algérien titulaire d'un Baccalauréat étranger, pour m'inscrire dans un établissement de l'enseignement Supérieur :**

![](_page_11_Figure_1.jpeg)

- **- Avec ma Série du BAC, ma moyenne générale et mes notes obtenues au BAC,**
- **- les Conditions d'accès stipulées dans la circulaire de préinscription et d'orientations de bacheliers,**
- **- Et les Moyennes minimales d'accès aux différentes formations consultables sur le site Web du MESRS « www.mesrs.dz »,**

<span id="page-11-0"></span>**Pour parachever mon inscription dans un établissement universitaire, je me connecte au site dédié:**

<https://progres.mesrs.dz/webetrangers> <http://progres.mesrs.dz/webetrangers>

![](_page_11_Picture_7.jpeg)

![](_page_12_Figure_0.jpeg)

<span id="page-12-0"></span>![](_page_12_Picture_1.jpeg)

### **Documents à fournir pour l'inscription définitive**

**L'original du relevé de notes du baccalauréat**

**(faire plusieurs copies pour ton usage personnel ultérieur)**

**Deux (02) photos d'identité**

**Le reçu de versement des droits d'inscription fixé à 200 DA**

![](_page_13_Picture_5.jpeg)

### **Les domaines de formation en Licence et en Master**

![](_page_14_Picture_1.jpeg)

![](_page_14_Figure_2.jpeg)

**Bac + 5 ans**

![](_page_14_Picture_3.jpeg)

### **Les Diplômes du Système Classique**

# **Docteur en Médecine Docteur en Médecine Dentaire Docteur en Pharmacie Diplôme d'Etudes Médicales Spéciales (DEMS) Docteur en Sciences Médicales (DESM) Diplômes en Sciences Médicales**

### **Les diplômes du Système Classique**

### **Ecoles Supérieures et Instituts**

![](_page_16_Picture_2.jpeg)

**Docteur Vétérinaire**

![](_page_16_Picture_4.jpeg)

![](_page_16_Picture_5.jpeg)

### **Les Diplômes du Système Classique**

#### **Ecoles Normales Supérieures (E.N.S.)**

![](_page_17_Picture_2.jpeg)

**Professeur de l'Enseignement Secondaire**

![](_page_17_Picture_4.jpeg)

**Professeur de l'Enseignement Moyen**

![](_page_17_Picture_6.jpeg)

**Professeur de l'Ecole Primaire**

![](_page_17_Picture_8.jpeg)

# **Office National des Oeuvres Universitaires (http://www.onou.dz)**

Parallèlement aux opérations d'orientation et de confirmation des affectations, la date d'ouverture de la plateforme d'hébergement est fixée :

#### **du 08 au 15 aout 2018**

L'ONOU a pour mission , à travers ses directions des œuvres (DOU) et de résidences universitaires, de garantir ce qui suit:

**La bourse L'hébergement La restauration Le transport Les activités scientifiques, culturelles et sportives La prévention sanitaire**

![](_page_18_Picture_5.jpeg)

![](_page_18_Picture_6.jpeg)

**Les bourses:** Tout étudiant inscrit dans un domaine ou une filière de formation de l'enseignement supérieur bénéficie d'un bourse d'études universitaire, durant tout son cursus, fixée à 4500 DA, 3600 DA ou 2700 DA, selon le revenu annuel global des parents. Elle est versée chaque trimestre.

#### **Dossier de bourse :**

- 1- Formulaire des renseignements délivré par l'administration
- 2- Copie du Bac
- 3- Copie du certificat de scolarité pour l'année universitaire en cours
- 4- Chèque barré du compte courant de l'étudiant
- 5- Relevé des émoluments des parents

![](_page_19_Picture_8.jpeg)

# **Documents à fournir pour la demande d'hébergement :**

**L'hébergement :** L'accueil des étudiants au sein des résidences universitaires se fait selon les capacités d'accueil de chaque ville universitaire (campus). D'autre part, ne bénéficient de l'hébergement que les étudiants demeurant à 50 km et plus pour les garçons, du lieu de leur inscription pédagogique et à 30 km et plus pour les filles.

#### **Dossier d'hébergement :**

- 1- Copie du certificat d'inscription
- 2- Deux certificats médicaux (médecine générale et physiologie).
- 3- Quatre (04) photos d'identités.
- 4-Certificat de résidence.

![](_page_20_Picture_7.jpeg)

### **Autres services assurés par l'ONOU**

![](_page_21_Picture_79.jpeg)

![](_page_21_Picture_2.jpeg)

# Les établissements hors MESRS

La circulaire fait état des possibilités d'inscription dans:

- les établissements relevant d'autres secteurs ministériels et sous tutelle

pédagogique du Ministère de l'Enseignement Supérieur et de la Recherche Scientifique

- les établissements de formation supérieure, privés,

La circulaire contient aussi les informations suivantes :

- liste des établissements sous tutelle,
- liste des établissements de formation supérieure, privés,
- les formations dispensées dans ces établissements,
- les conditions d'accès,
- les sites web de ces établissements, pour plus d'information.

![](_page_22_Picture_11.jpeg)

<span id="page-23-0"></span>أستطيع الت*س*جيل **فً مؤسسة للتعلٌم العالً إذا كنت:**  [حامال لـشهادة بكالورٌا](#page-32-0)  خاصة عام 2018 (ثانوية بوعمامة) [حامال لـشهادة بكالورٌا](#page-31-0) عام 2018 الممــنوحــة مـن وزارة التربية الوطنية حاملا لـشهادة بكالوريا أجنبية عام 2018، تخضع لمـعــادلــة حاملا لـشهادة بكالوريا قبل عام 2018 **فـرص**  التسجيـل المؤسسات ما هو ل م شهادات ل م تواريخ مهمة ملف التسجيل شهادات جامعية أخرى الديوان الوطني للخدمات الجامعٌة مؤسسات خارج لطاع التعليم العالي **المنشور الوزاري و**  معايير التوجيه

**هؤسســات التعليــن العــالي، ها هى الفــرق بين: الجــاهــعة، الوركــز جاهـعي والوــدرســة؟ المدرسة العلٌا:** مؤسسة ذات عدد محــدود من الطلبة، مـوزعٌــن عـلى ألسام، **المركز الجامع:ً** مؤسسة تضمــن تكوٌـنات متعـددة، بتعـدادات طالبٌة مهـمة، موزعين على معــاهد ودوائــر. **الجامعة:** مؤسسة تتسم بـ : تعـدادات طلابية كبيرة، موزعة على كليـات وأقسام عــدة، ميادين وفروع تكـوين مقترحة، فضلاّ عن تكوّينات في العلوم الطبية و البيطر ية. يمكـن أن تضمـن فروع ذات تسجيـل وطني وماستر بمسـار مدمج لليسـانس (بمعدّلات التحـاق مرتفعـة). يمكن للجامعات أيضـا،احتضـان معهـد للعلـوم والتقنيـات التطبيـقية (ليسـانس مهنيـة).

معدلات التحــاق مرتـفعة، تكـويــنات أحـادية التخصص وهـادفة.

**ها هي فـرص تسجيـلي في هؤسســة للتعليــن العــالي؟**

<span id="page-25-0"></span>![](_page_25_Figure_1.jpeg)

### مفـاهيم قاعديـة يجب معرفتهـا حول نظام الليسانس - الماستر

![](_page_26_Picture_85.jpeg)

![](_page_26_Picture_2.jpeg)

![](_page_27_Figure_0.jpeg)

#### المنشور التفاعلى المتعلق بالتسجيل الأول*ى* **وتوجٌه حاملً شهادة البكلورٌا الجدد.**

**ٌسمح لً بالتعرف على:**

• **شــروط االلتحــاق بمؤســسات التعلٌــم العــالً**

• **فروع التكــوٌن المضمونــة فً المؤسســات الجــــامعٌــة**

• **إجراءات التسجٌل األولـً عبر الخــط**

• إجراءات التسجيل في المؤسســـات الجـــامعية لحاملي شـهادة البكالوريا الخاصـة (ثانويـة بوعمـامـة**)** 

• إجــراءات طلــب المعادلـــة والتسجيل في المـوّسســات الجامعيـة لحاملي شـهادة بكالوريا أجنبيـة

• التكوينـــات الت*ي* تضمنـهـــا مؤسســـات التكويـــن الـعالي التابـعـــة لدوائـــر وزاريـــة أخــرى و **مؤسســات التكوٌــن العالً الخاصة** 

![](_page_28_Picture_8.jpeg)

![](_page_28_Picture_9.jpeg)

أتعــرف على معايير التوجيه

**الدوائر الجغــرافٌــة**

**المماعد البٌدغــوجٌــة المتاحـة**

**اختٌــارات حامل شهادة البكالورٌا**

**شعبـة البكــالورٌا والمعدل المحصل علٌه بمراعات الشروط اإلضـافٌة** 

**ٌخضـع التـوجٌـه لمؤسسـة جـامعٌـة إلى :**

![](_page_29_Picture_6.jpeg)

### **توارٌخ مهمة ٌجب تذكرها بالنسبة لحاملً شهادة البكالورٌا 2018**  الخاضعين لإجراءات التسجيل عبر الخط

![](_page_30_Picture_145.jpeg)

![](_page_30_Picture_2.jpeg)

#### كيف أقوم بتسجيلي الأولى ع**بــر الخط و تسجيــلي النهائي في مؤسســة للتعليــم العالي**

<span id="page-31-0"></span>![](_page_31_Figure_1.jpeg)

**إذا كنت حائزا على شهادة البكــالورٌا الخـاصة )ثانوٌة بوعمــامة( ، ألسجـل فً مؤسسة للتعـلٌم العـالً ٌجــب:**

أن أتصفح المنشـــور التوجيهي لحاملي شهادة البكلوريا الجدد 2018 في شكله الرقمي التطبيقي "TESDJILCOM 2018" على المواقع: *[ww.mesrs.dz](http://www.mesrs.dz/), [www.orientation.esi.dz](http://www.orientation.esi.dz/)*

أقوم بمطابقة شعبة البكالوريا التي بحوزتي مع شعب البكالوريا الأخرى الممنوحة من طرف وزارة التربية الوطنية<sub>.</sub>

- حسب شعبة البكالوريا التي بحوزتي، ومعدّلي العام و النقاط التي تحصلت عليها في البكالوريا، - وشروط الالتحاق المنصوص عليها ً في منشـــور التسجيل الأولى و توجيه حاملي شهادة البكالوريا الجدد - والمعدلات الدنيا للالتحاق بمختلف التكوينات من خلال تصفحها على الموقع الإلكتروني لــوزارة التعليــم العـالـي و البحث العلمي [www.mesrs.dz](http://www.mesrs.dz/)

<span id="page-32-0"></span>**إلتمام تسجٌلً فً مؤسسة جامعٌة، أربط االتصال بالمولع المخ ّصص**

**Affectation**  <https://progres.mesrs.dz/webetrangers> <http://progres.mesrs.dz/webetrangers>

![](_page_32_Picture_6.jpeg)

- **لبل كل شًء، ٌجب أن أتمدم بطلب معادلة للبكلورٌا التً بحوزت،ً عبر الخط على المولع اإللكترون:ً [www.mesrs.dz](http://www.mesrs.dz/)**  - حسب شعبة البكالورٌا التً بحوزت،ً ومعدالً العام و النماط التً تحصلت علٌها فً البكالورٌا، - وشروط االلتحاق المنصوص علٌها فً منشـــور التسجٌل األولً و توجٌه حاملً شهادة البكالورٌا الجدد - والمعدالت الدنٌا لاللتحاق بمختلف التكوٌنات من خالل تصفحها على المولع اإللكترونً لــوزارة التعلٌــم العـالً و البحث العلمً [www.mesrs.dz](http://www.mesrs.dz/) **إذا كنت مواطنا جزائرٌا حائزا على شهادة بكــالورٌا أجنبٌة، ألسجـل فً مؤسسة للتعـلٌم العـالً ٌجــب:**

#### **إلتمام تسجٌلً فً مؤسسة جامعٌة، أربط االتصال بالمولع المخ ّصص**

<span id="page-33-0"></span><https://progres.mesrs.dz/webetrangers> <http://progres.mesrs.dz/webetrangers>

![](_page_33_Picture_3.jpeg)

<span id="page-34-0"></span>![](_page_34_Figure_0.jpeg)

**الوثائك المطلوبة للتسجٌل النهائً**

![](_page_35_Figure_1.jpeg)

**مٌـادٌن التكوٌن فً اللٌسانس – والماستـر**

**14 مٌدان تكوٌن**  علوم و تكنولوجٌا علوم المادة رٌاضٌات و إعالم آلً على موالطبيعة والحياة علوم األرض والكون علوم التصادٌة، تسٌٌروعلوم تجارٌة حموق وعلوم سٌاسٌة آداب ولغات أجنبٌة علوم إنسانٌة واجتماعٌة علوم وتمنٌات النشاطات البدنٌة والرٌاضٌة فنون لغة وأدب عربً مكالحة وثقافة آماز يغية هندسة معمارٌة، عمـران ومهن المدٌنة

![](_page_36_Picture_2.jpeg)

![](_page_36_Picture_3.jpeg)

**لٌسانس )3 سنوات(**

**بكالورٌا + 3 سنوات**

**بكالورٌا + 5 سنوات**

![](_page_36_Picture_7.jpeg)

**شهادات النظام الكالسٌكً** 

**دكتور فً الطب دكتور فً طب األسنان دكتور فً الصٌدلة شهادة الدّراسـات الطبٌة المتخصصة دكتوراه فً العلوم الطبٌة شهادات العلوم الطبٌة**

![](_page_37_Picture_2.jpeg)

**شهادات النظام الكالسٌكً** 

**المدارس العلٌا والمعـاهد** 

![](_page_38_Picture_2.jpeg)

![](_page_38_Picture_3.jpeg)

![](_page_38_Picture_4.jpeg)

![](_page_38_Picture_5.jpeg)

**شهادات النظام الكالسٌكً**

**المدارس العلٌا لألساتذة** 

![](_page_39_Picture_2.jpeg)

أ**ستاذ التعلي**م الثانو*ي* 

![](_page_39_Picture_4.jpeg)

أستا**ذ التعليم المتوسط** 

![](_page_39_Picture_6.jpeg)

أستا**ذ التعليم الابتد**ائ*ي* 

![](_page_39_Picture_8.jpeg)

# **الدٌوان الوطنً للخدمات الجامعٌة (http://www.onou.dz)**

بالتـوازي مع عملية التوجيه وتأكيد التوجيه، حدّد تاريخ فتح الأرضية المخصصة لإلٌواء:

 **من 08 إلى 15 أوت 2018**

يقـع على عـاتق الديـوان الوطني للخـدمات الجـامعية، من خلال مديريات الخـدمات الجـامعية، ضمـان ما يلي:

![](_page_40_Picture_4.jpeg)

![](_page_40_Figure_5.jpeg)

#### **ملف طلـب المنحة**

المنحة: يستفيد كل طالب مسجل في ميدان أو فرع تكوين للتعليم العالي، من منحة للدراسات الجامعية خلال مساره تمدر بـ 4050 د.ج. أو 3600 د.ج. أو 2700 د.ج. بحسـب الدخـل السنـوي اإلجمالً لألولٌاء، تدفع كل ثالثة أشهر

# **ملف المنحة : 1 – استمارة معلومات تسلم من طرف اإلدارة 2 - نسخة من شهادة البكالوراي، 3 - نسخة من الشهادة املدرسية للسنة اجلامعية احلالية، 4 - صك مشطوب حلساب الربيد اجلاري للطالب، 5 - كشف مداخيل األبوين،**

![](_page_41_Picture_3.jpeg)

# **ملف طلب اإليواء**

الإيواء: يتم استقبال الطلبة في الإقامات الجامعية حسب قدرات الاستقبال لكل مدينة جامعية. من ناحية أخرى، لا يستفيد من الإيواء إلا الطلبة المقيمين عن بعد 50 كلم وأكثر عن مكان تسجيلهم البيداغوجي بالنسبة الذكور، و 30 كلم أو أكثر بالنسبة للإناث.

**ملف اإليواء : -1 نسخة من شهادة التسجيل -2 شهاداتن طبيتان )عامة وصدرية( -3 أربع ) 04 ( صور مشسية -4 شهادة اإلقامة**

![](_page_42_Picture_3.jpeg)

خدمات أخرى يضمنها الديوان الوطني للخدمات الجامعية • **ٌمكن لكل طالب ممٌــم أو خارجــً أن ٌستفٌــد من وجبــة بالمطعــم الجامعـً شــرط استظــهار بطالة اإلطــعـــام الطالب أو بطالة اإللامة. المطــاعم الجامعٌة موزعة على مؤسسات التعلٌم العالً واإللامات الجامعٌة.** • **ٌعتبــر النمــل الجامعً من المهـام الملمــاة على عاتــك الدٌـوان الوطنــً للخدمــات الجامعٌــة، وهو مضمــون لكــل الطلبة بٌــن اإللامات الجامعٌــة ومؤسســات التعلٌــم العالـ،ً ممابــل دفــع اشتــران سنــوي رمــزي. النــــمـل** • **تتوفــر اإللامــات الجامعٌــة على الهٌــاكل والوسائــل واإلمكانٌــات الضــرورٌة إلنــشاء النــوادي والجمعٌــات لممارسة النشاطات العلمٌة، الثمافٌة والرٌاضٌة، كمـا تم وضـع مكتبـات، لاعات للمطالعة ولاعــات لالنتــرنت مجانا تحــت تصــرف الطلبــة الممٌمٌــن.** النشـــاطات العلميـــة، والثقــافية **و الرٌــاضٌــة**  • **تتوفــر اإللامات الجامعٌــة على الهٌــاكل والوسائــل الصحٌــة الضرورٌــة من أجــل حماٌــة وولاٌــة**  الطلبــة المفيميــن من جميـــع الأخطـــار الصحيــة<u>.</u> الوقايــة الصحيــة

![](_page_43_Picture_1.jpeg)

المؤسسات خارج قطاع التعليم العالي

 ٌتضمن المنشور الوزاري أٌضا إمكانٌات التسجٌل ف:ً - مؤسسات التكوين العالى التابعة لقطاعات وزارية أخرى و التي تخضع للوصاية البيداغوجية لوزارة التعليم العالى والبحث العلمي. - مؤسسات التكوين العالى الخاصة.

√ يتضمن المنشور كذلك المعلومات التالية:

- قائمة المؤسسات تحت الوصاية،
- قائمة مؤسسات التكوين العالى الخاصة،
- التكوٌنات المضمونة فً هذه المؤسسات،
	- شروط االلتحاق بها،
- باإلضافة إلى موالع اللواب الخاصة بهذه المؤسسات من أجل معلومات أكثر.

![](_page_44_Picture_8.jpeg)